# **Is It Virtual, Real Is It Virtual, Real or Auxiliary? or Auxiliary?**

**zSTSU 2004**

Mary Astley

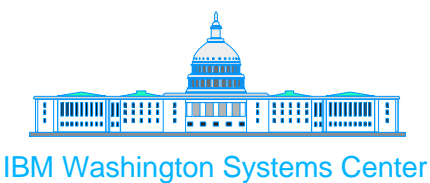

Advanced Technical Support

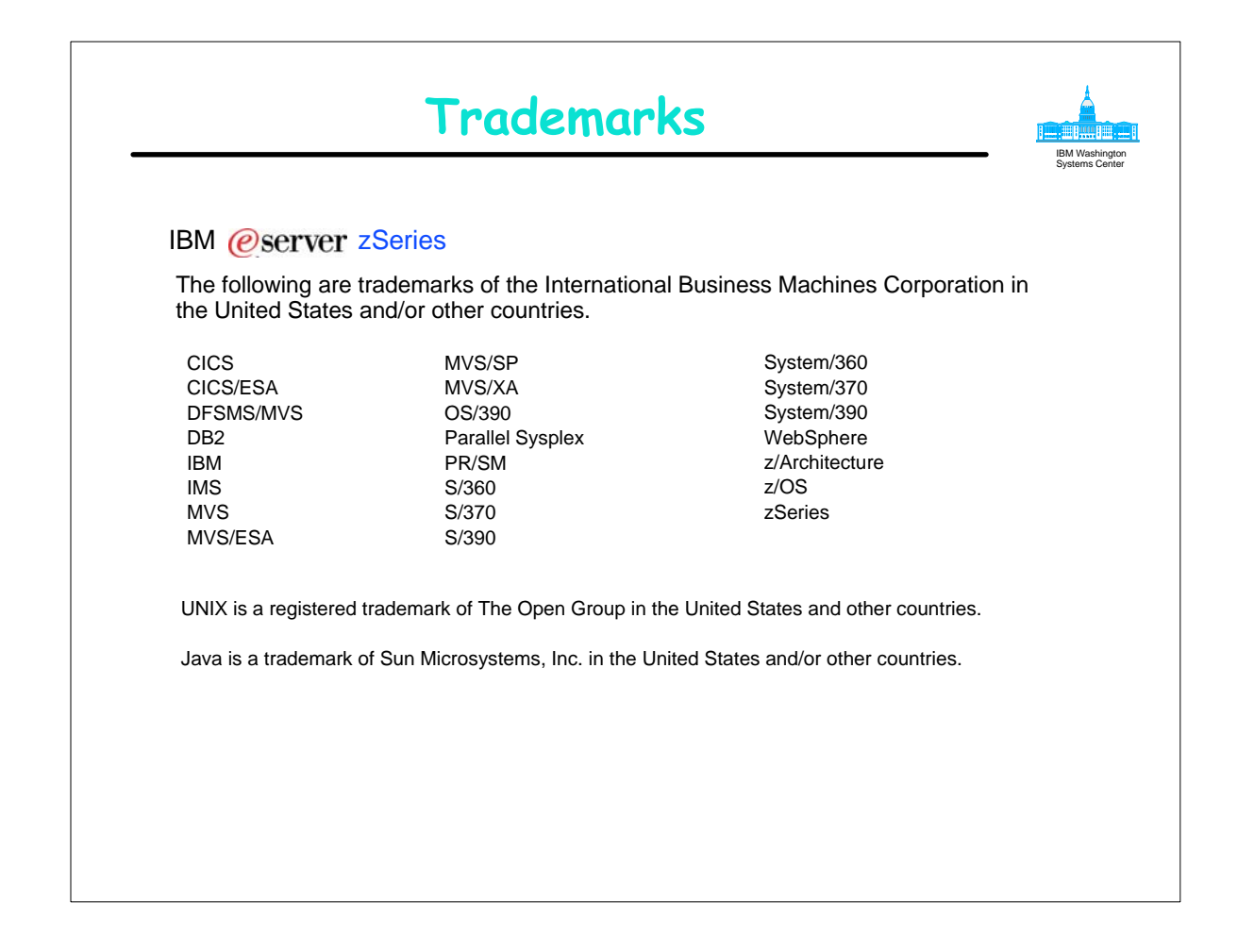

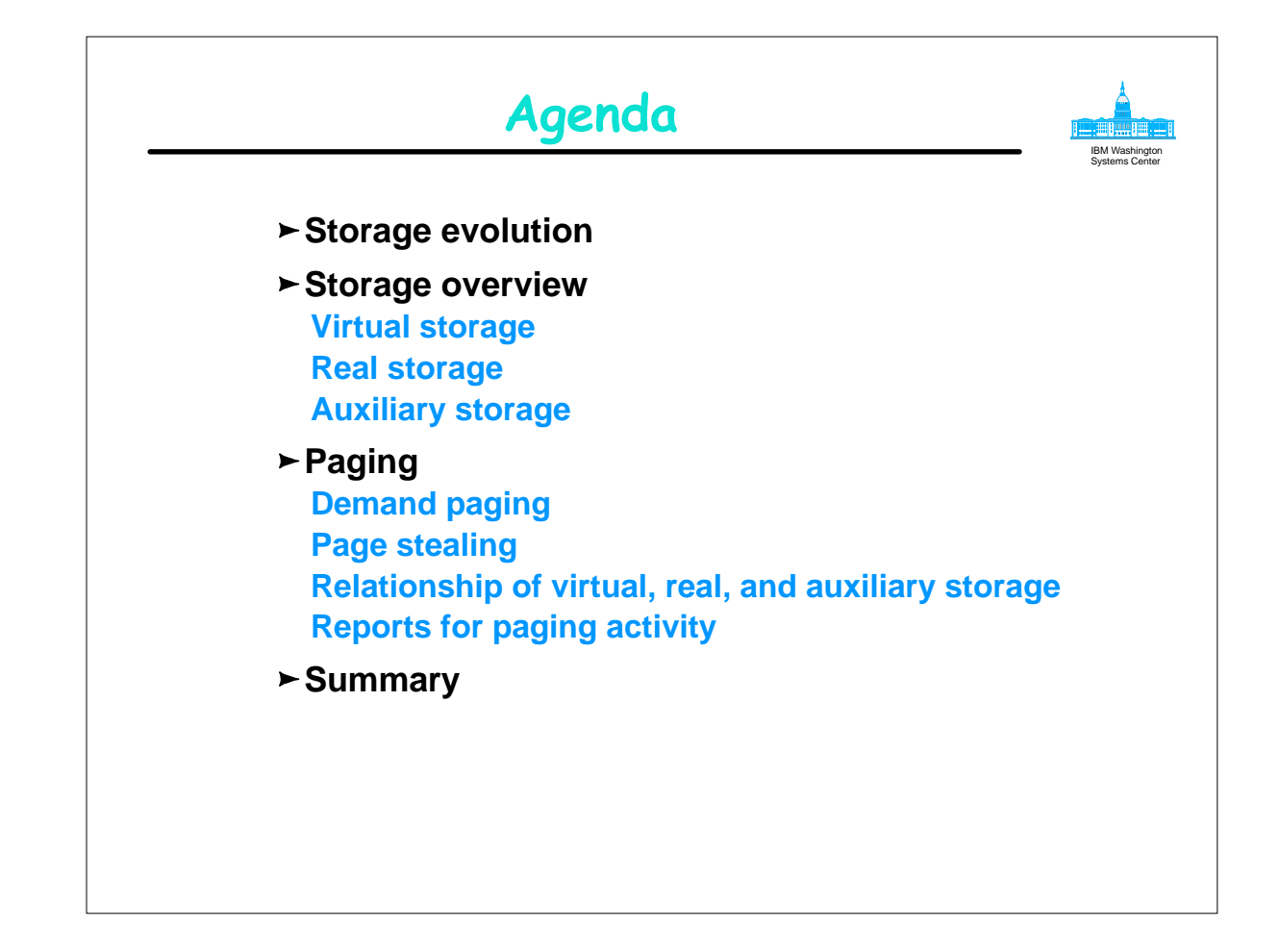

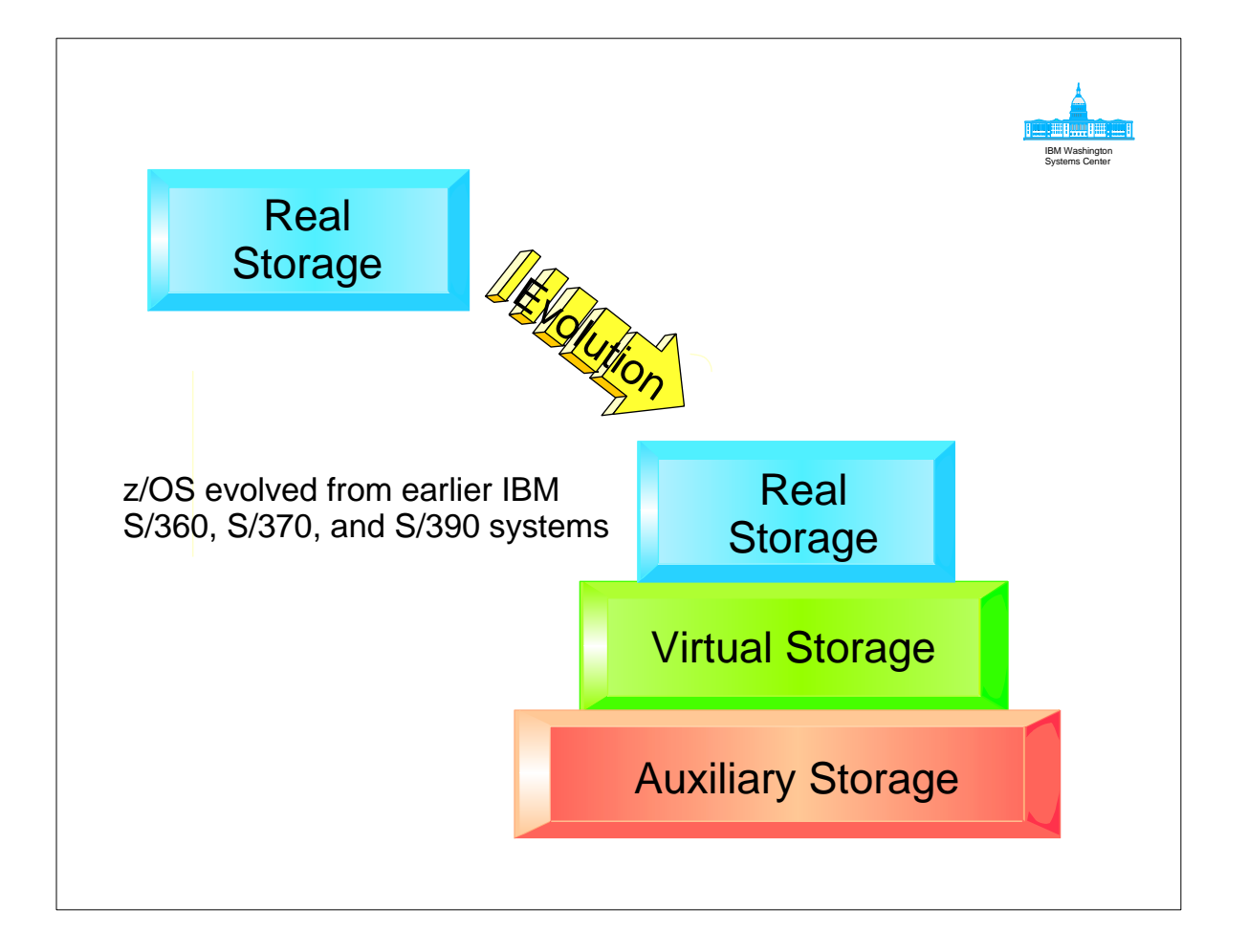

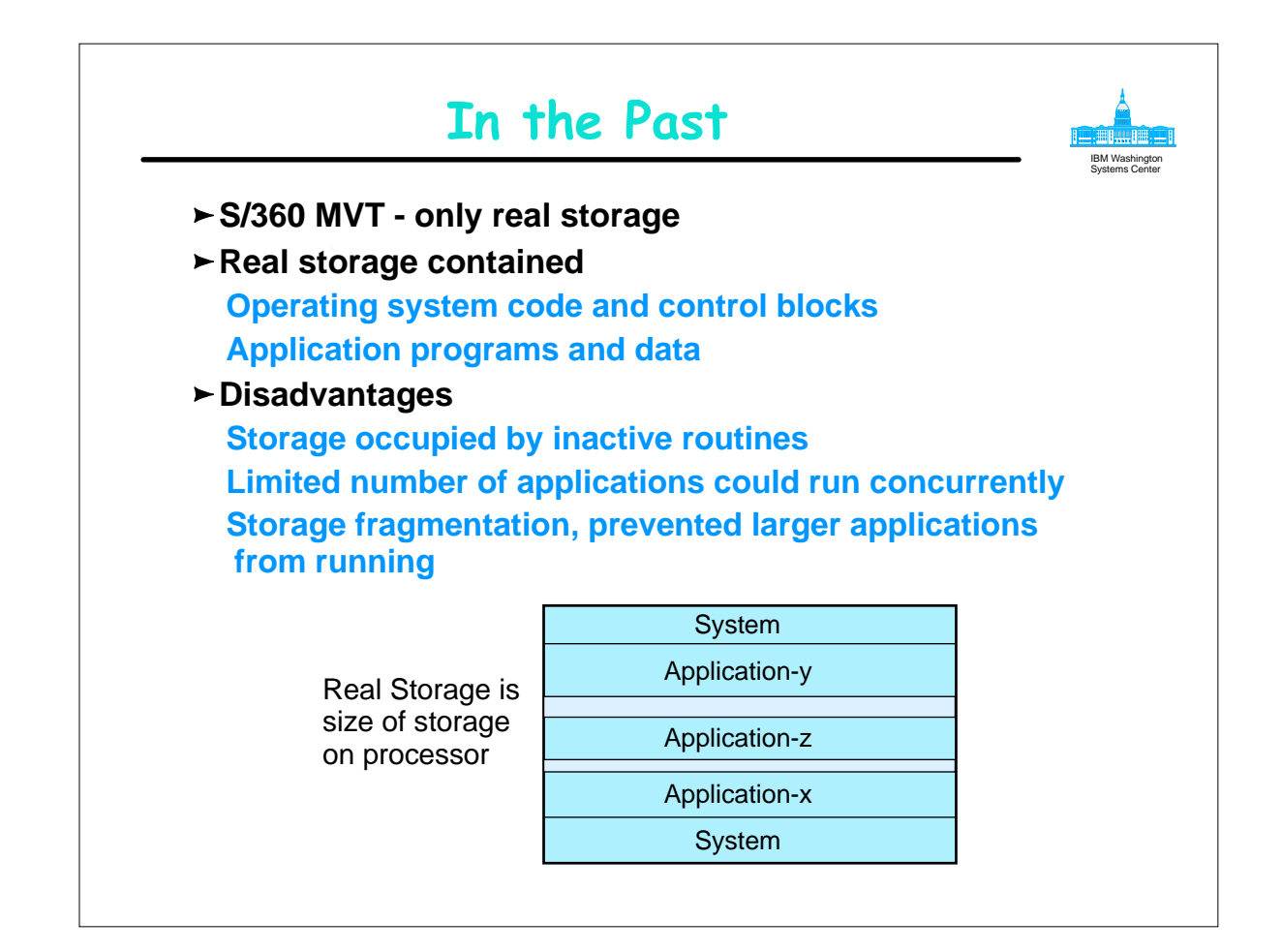

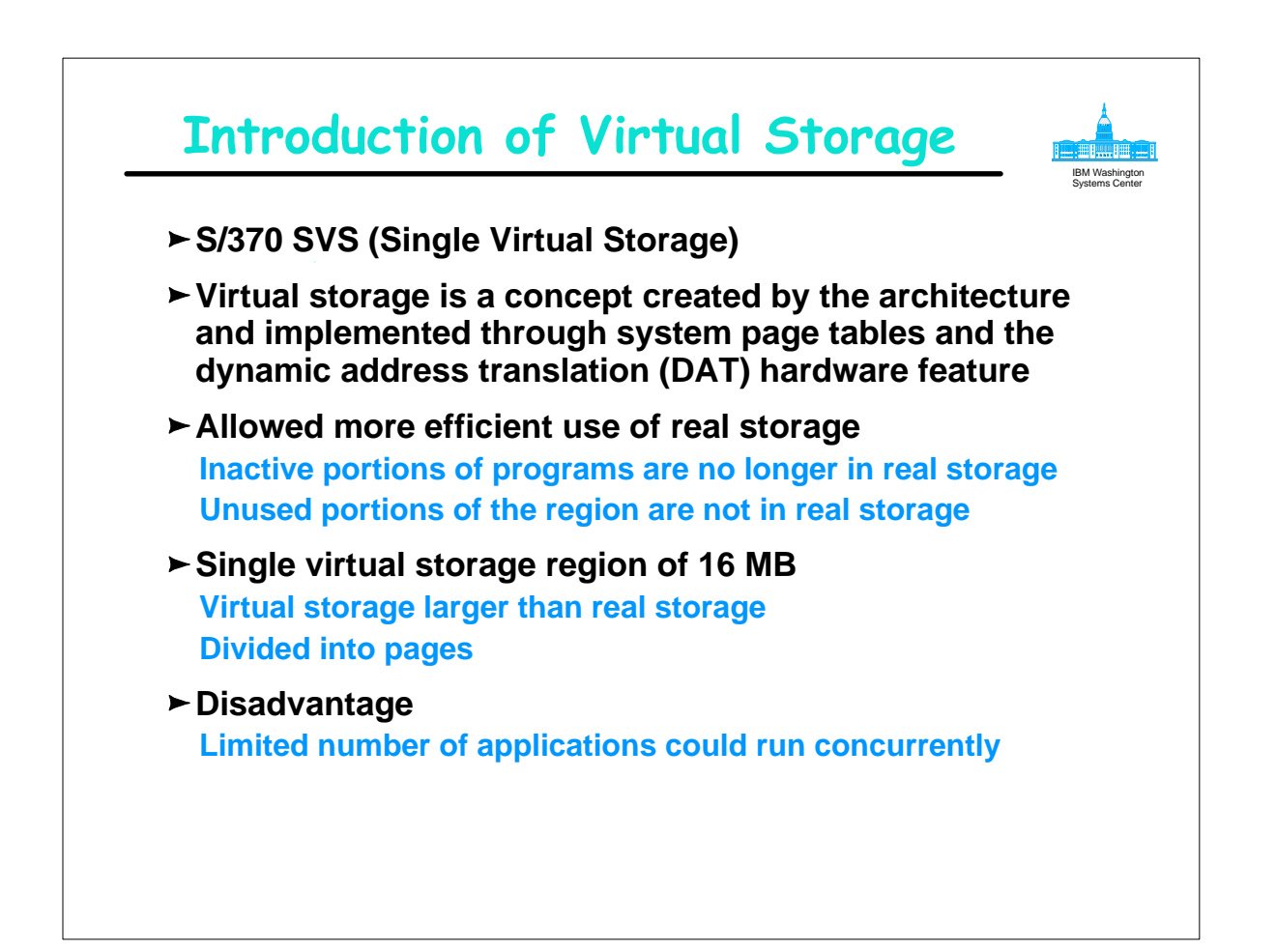

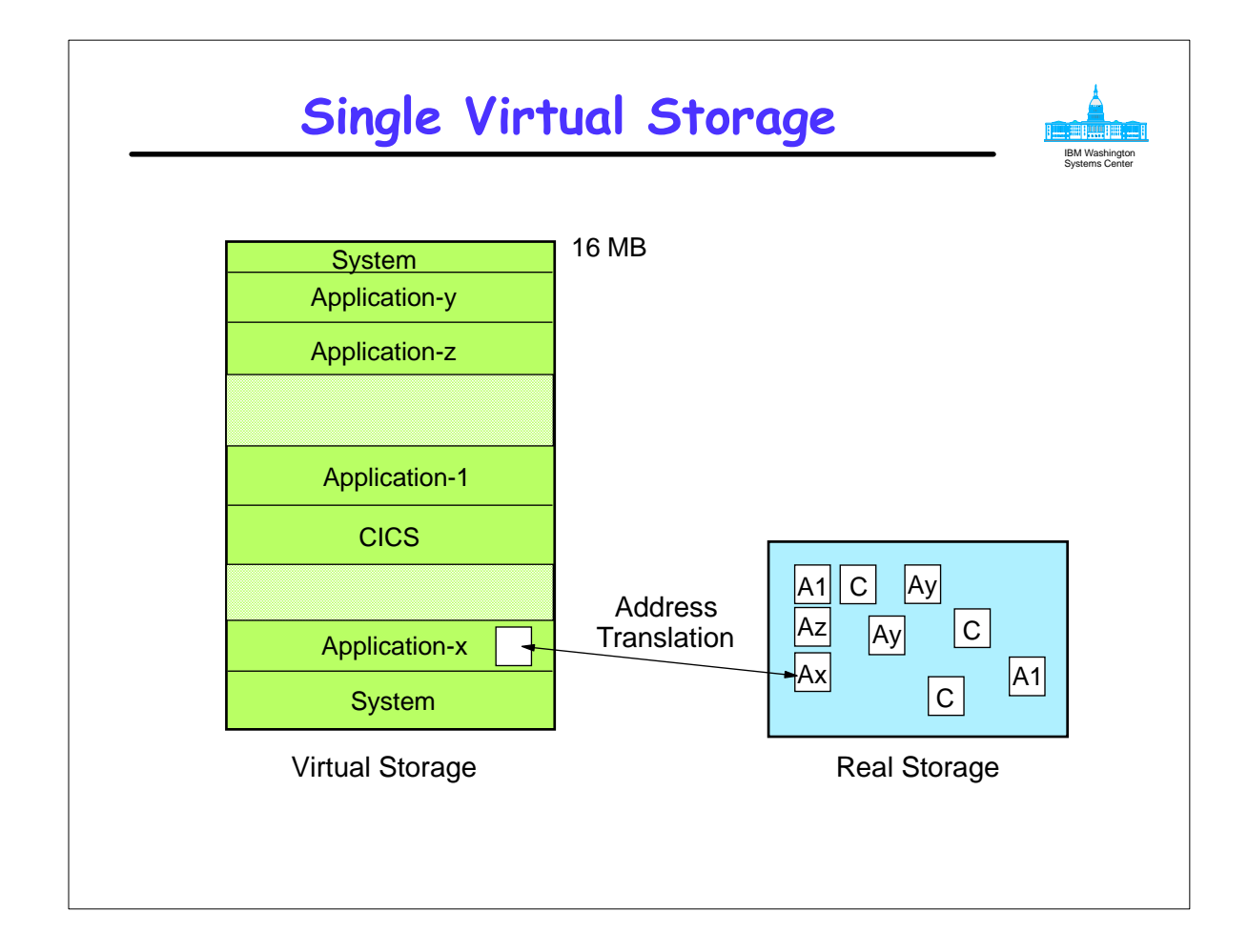

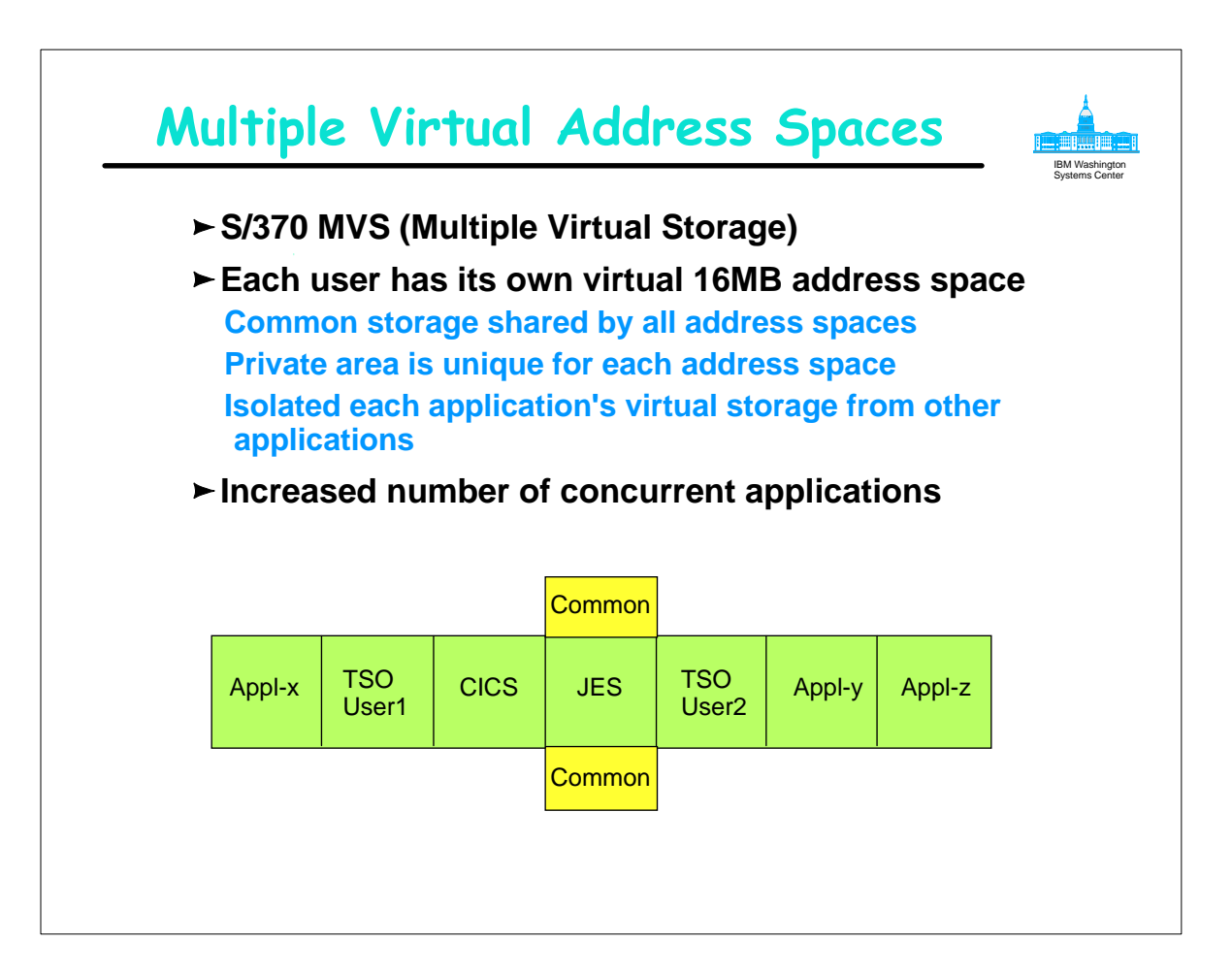

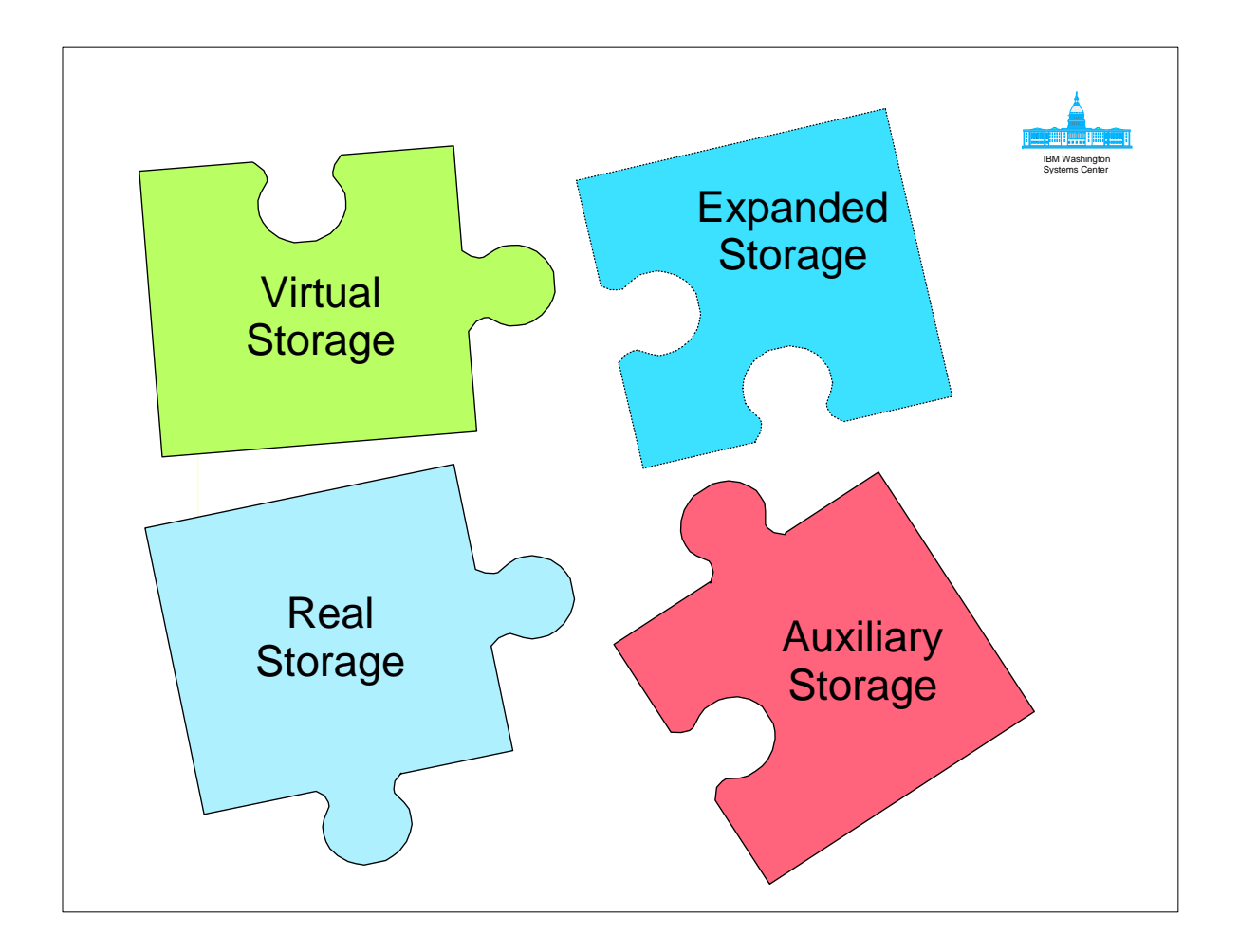

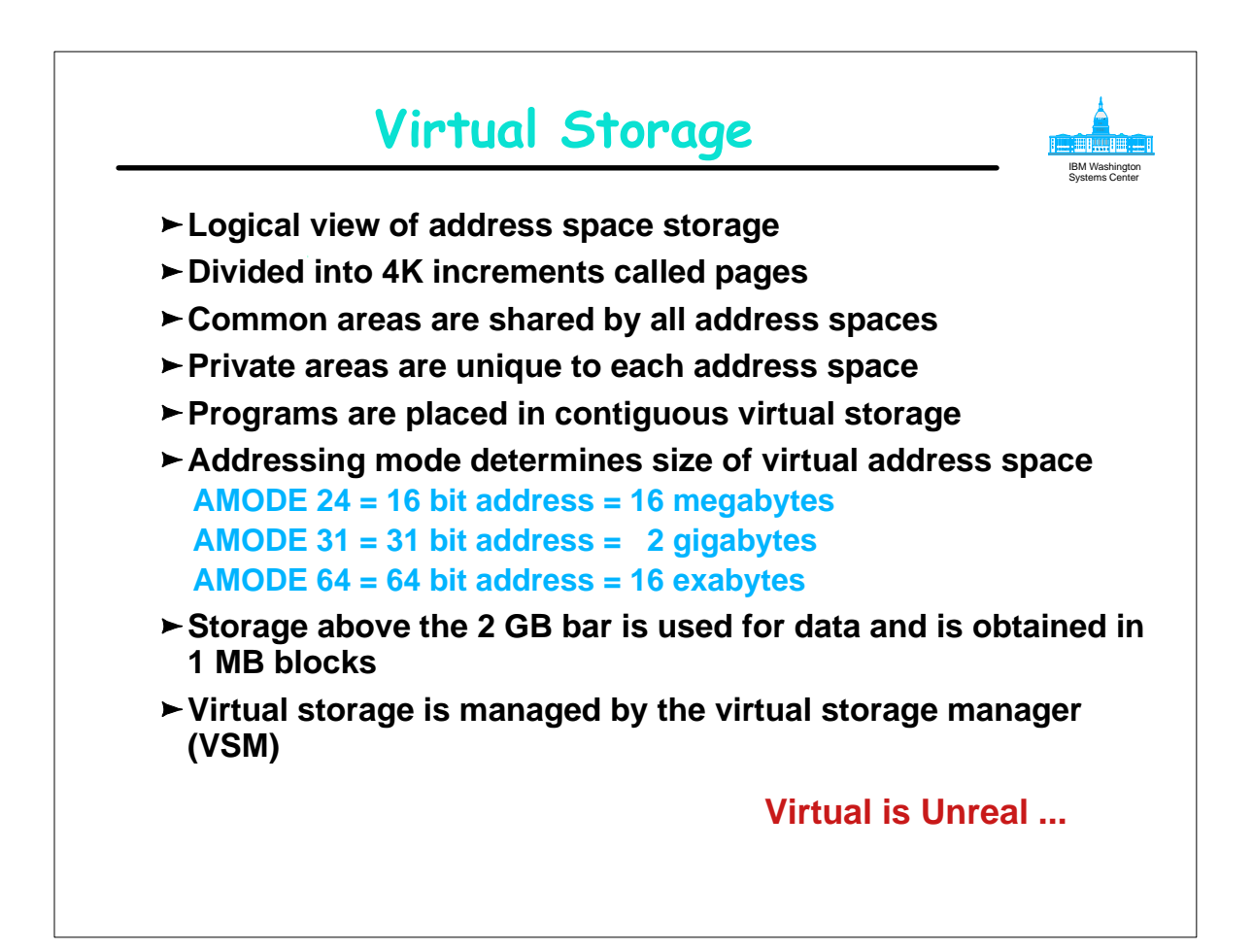

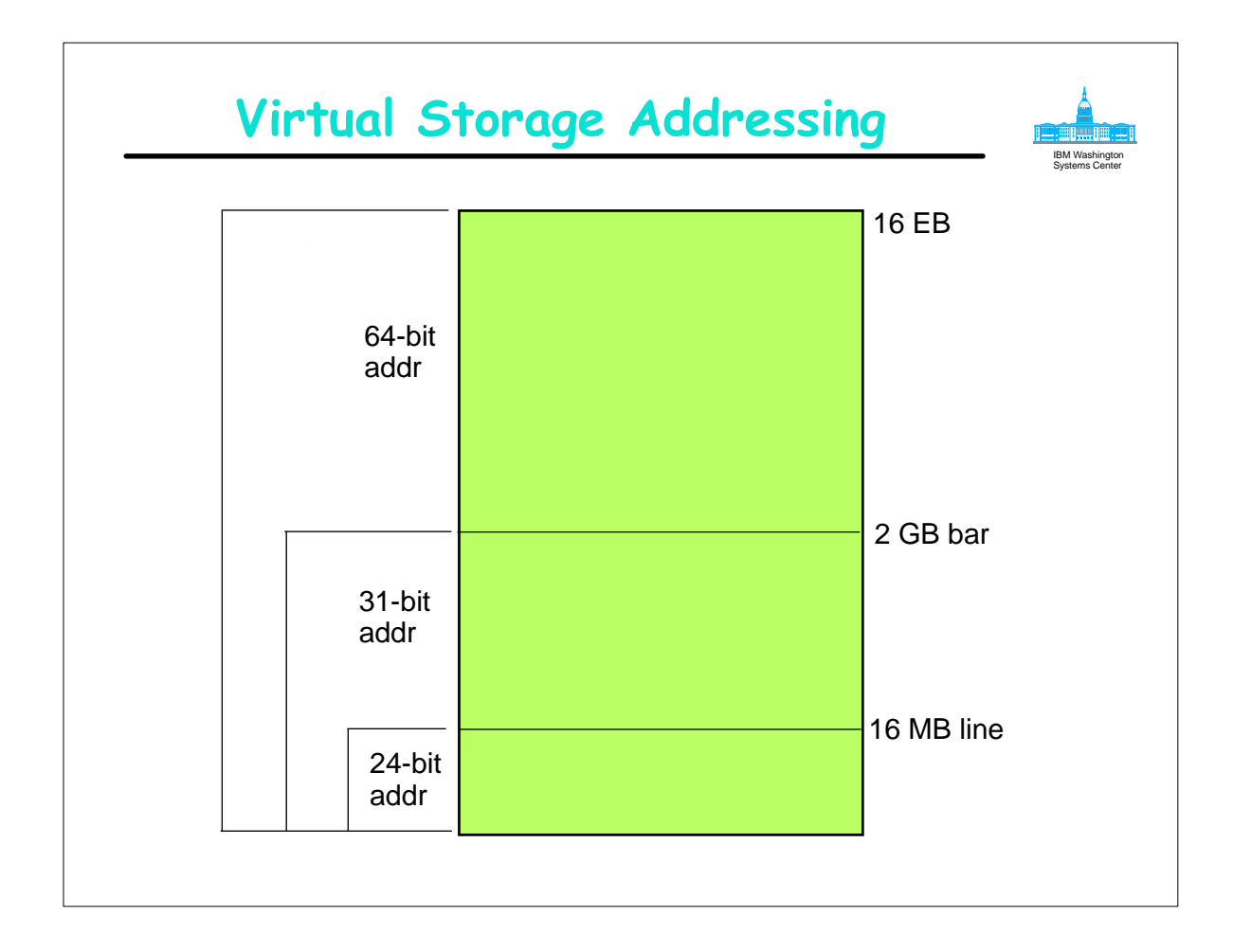

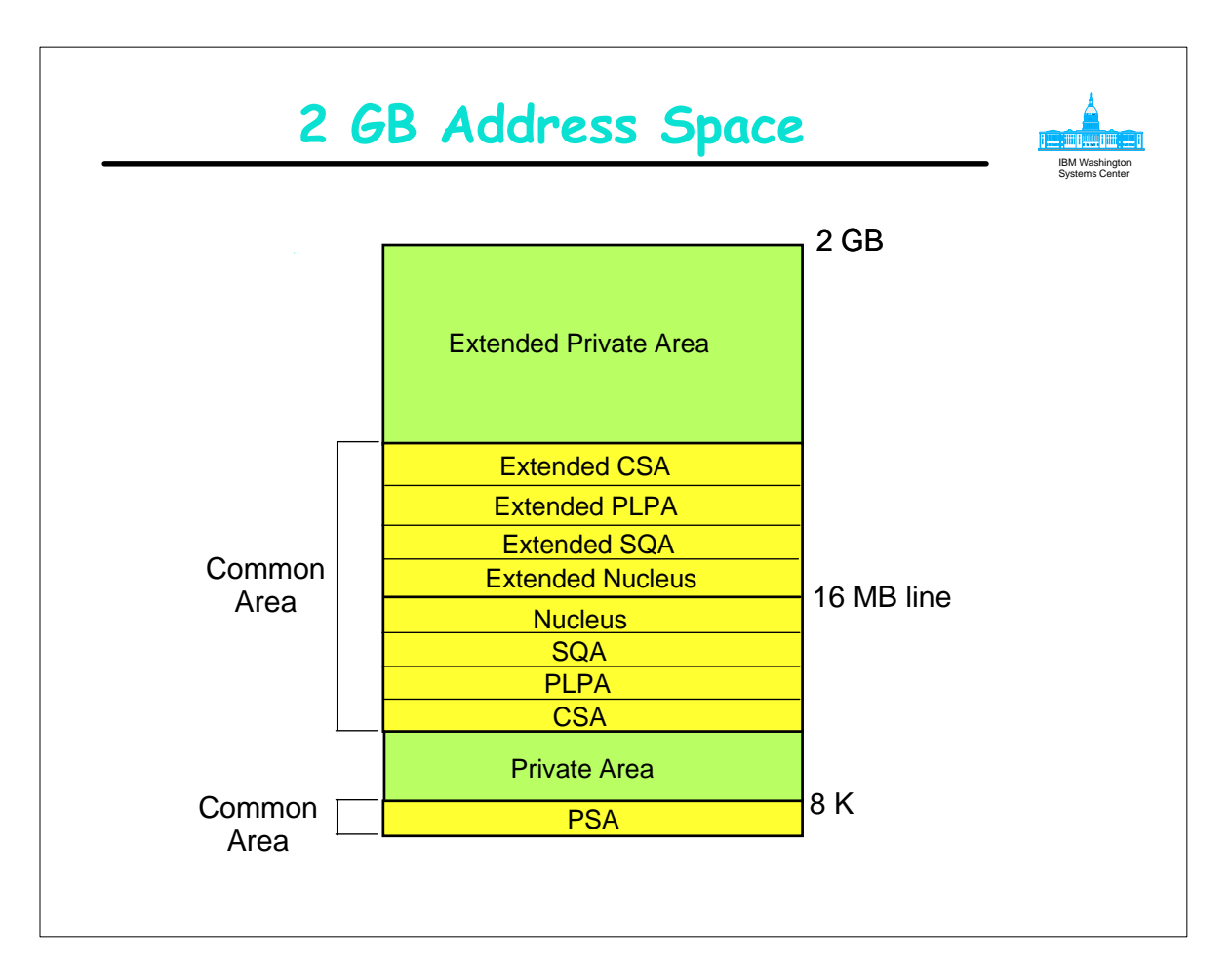

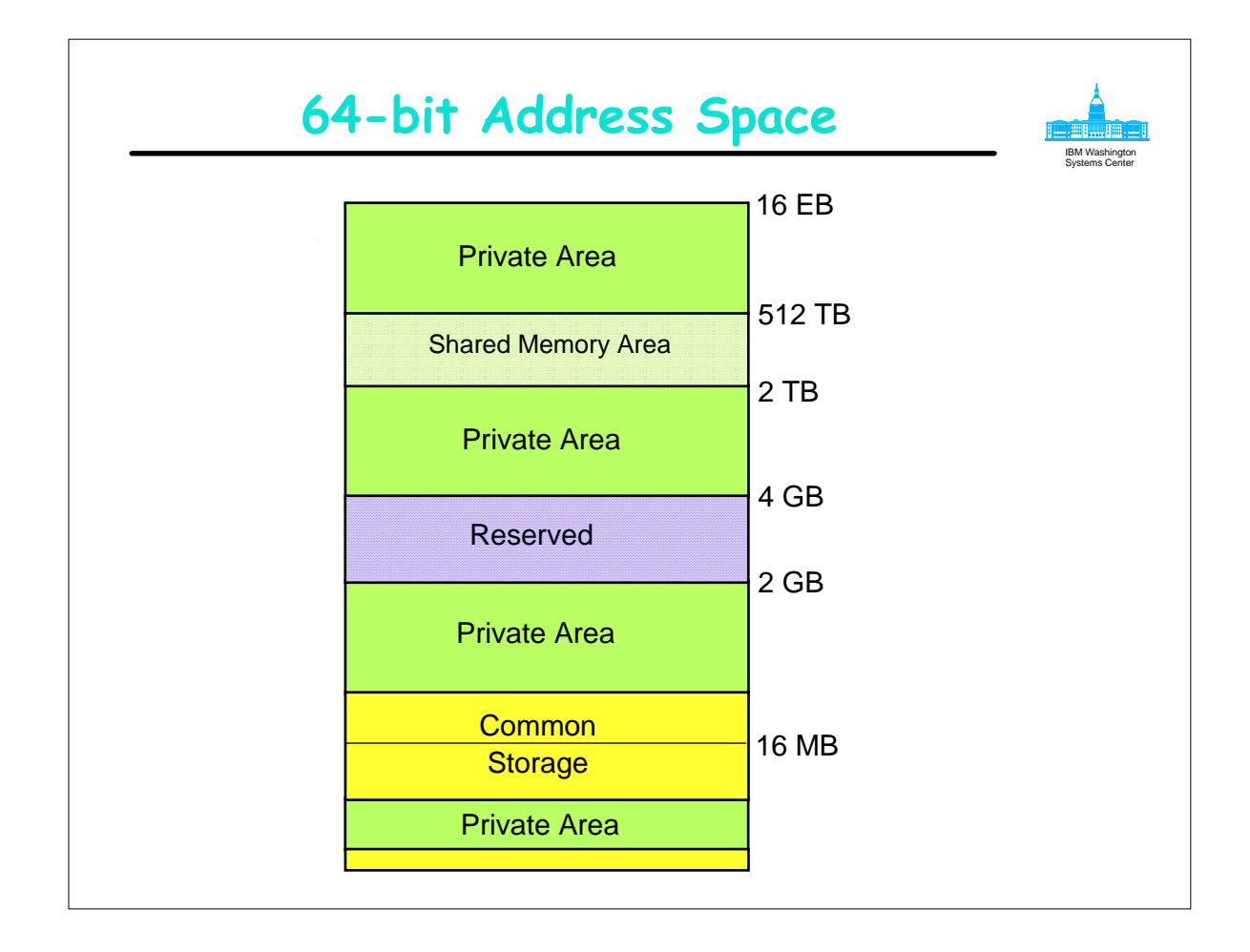

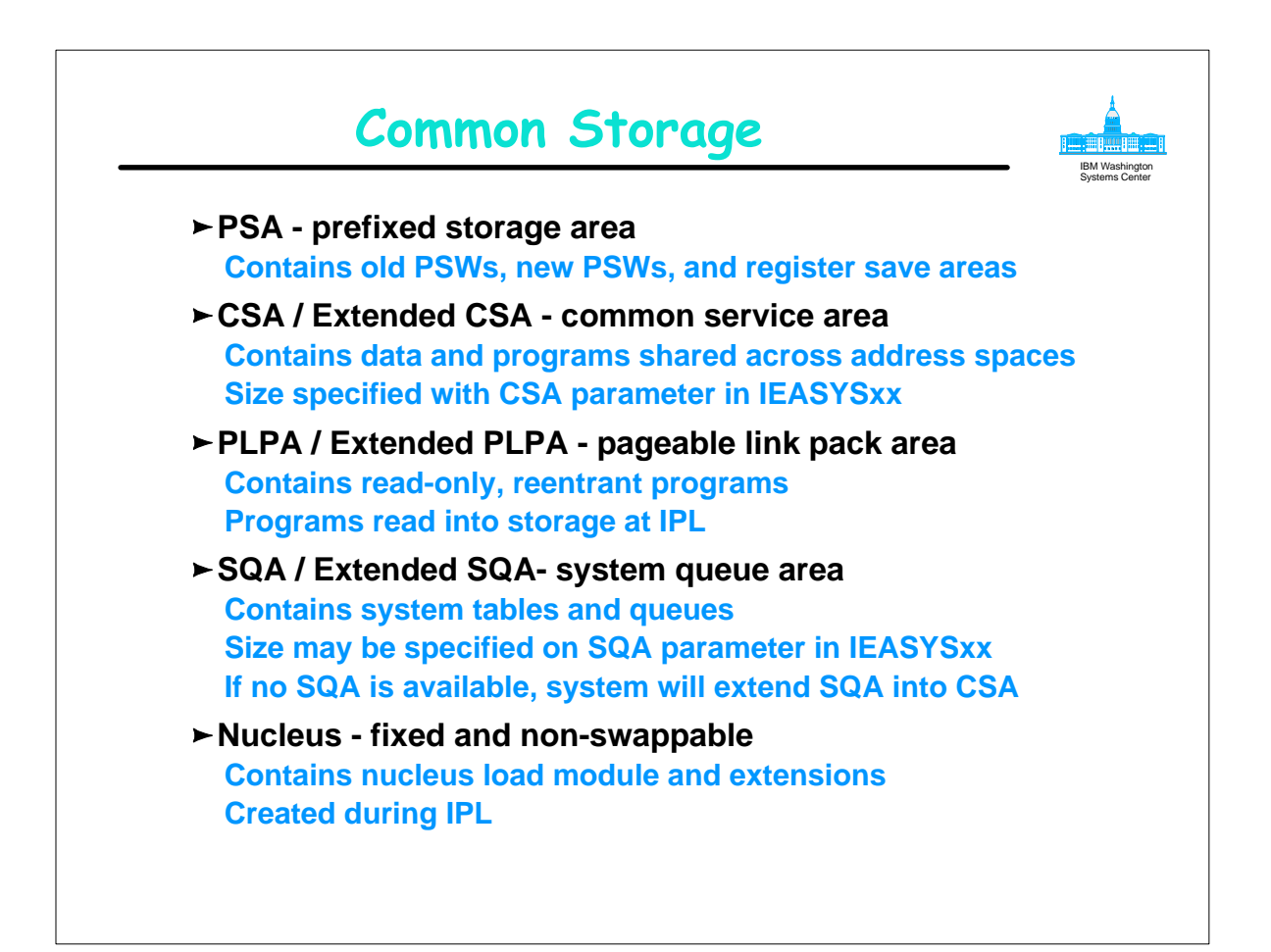

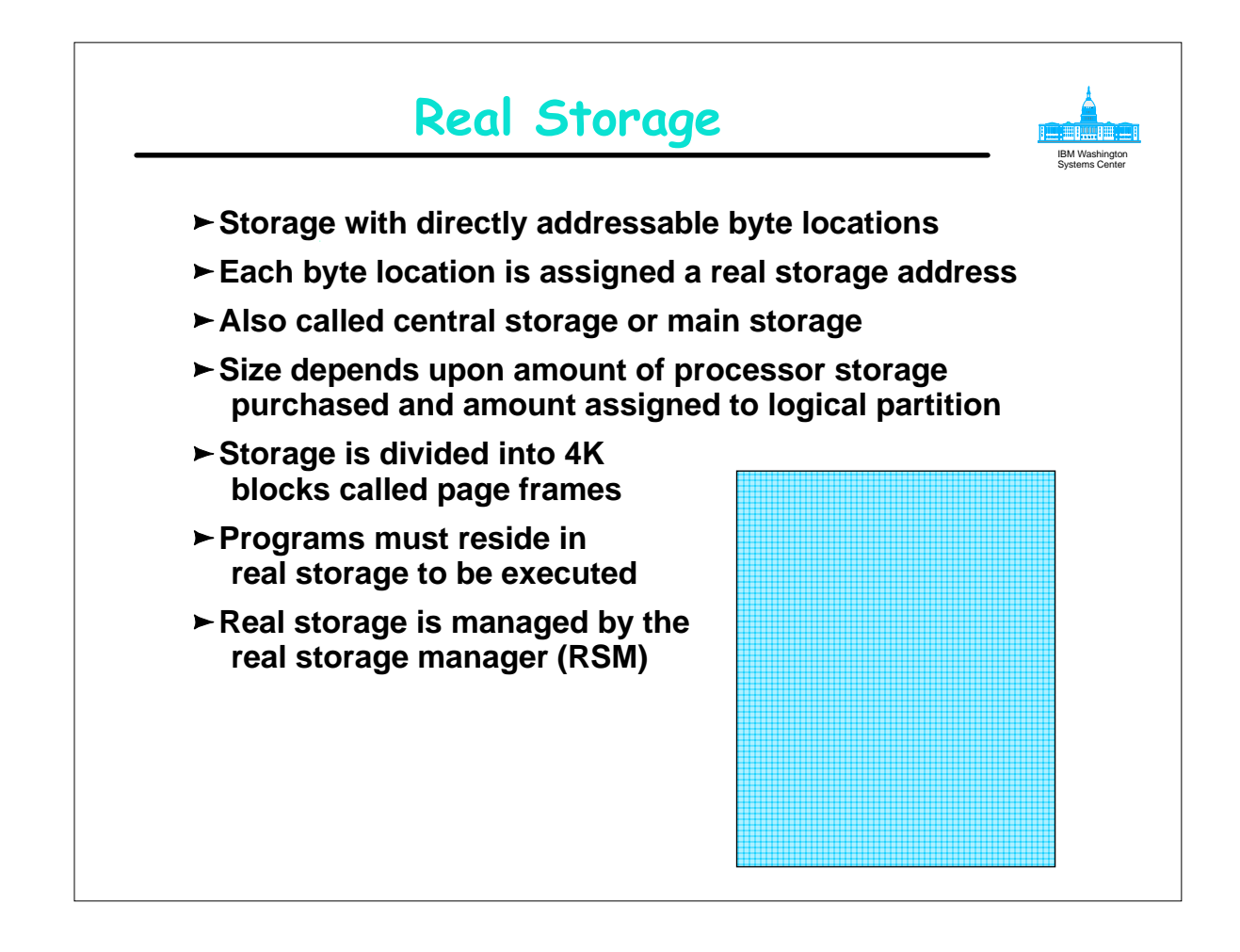

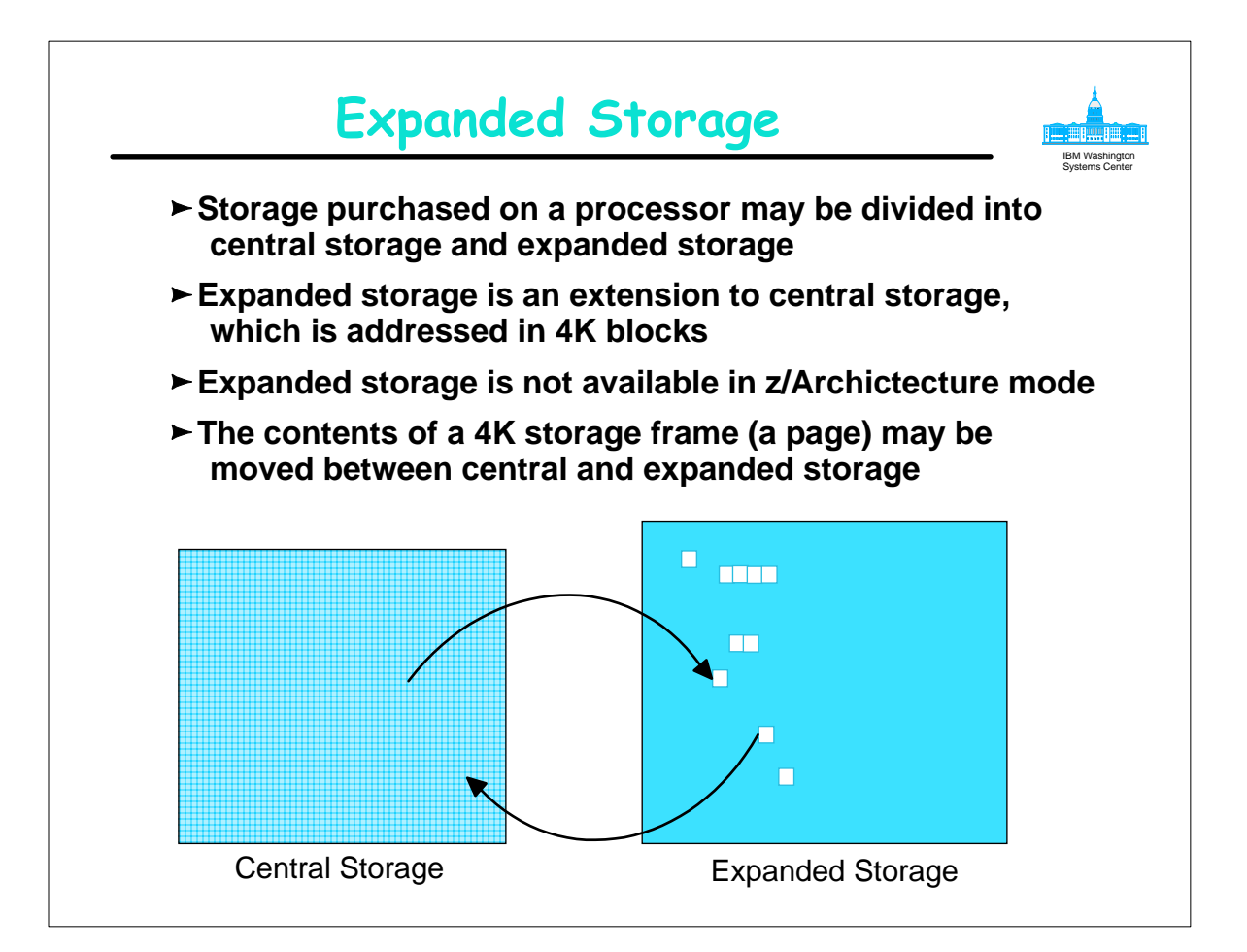

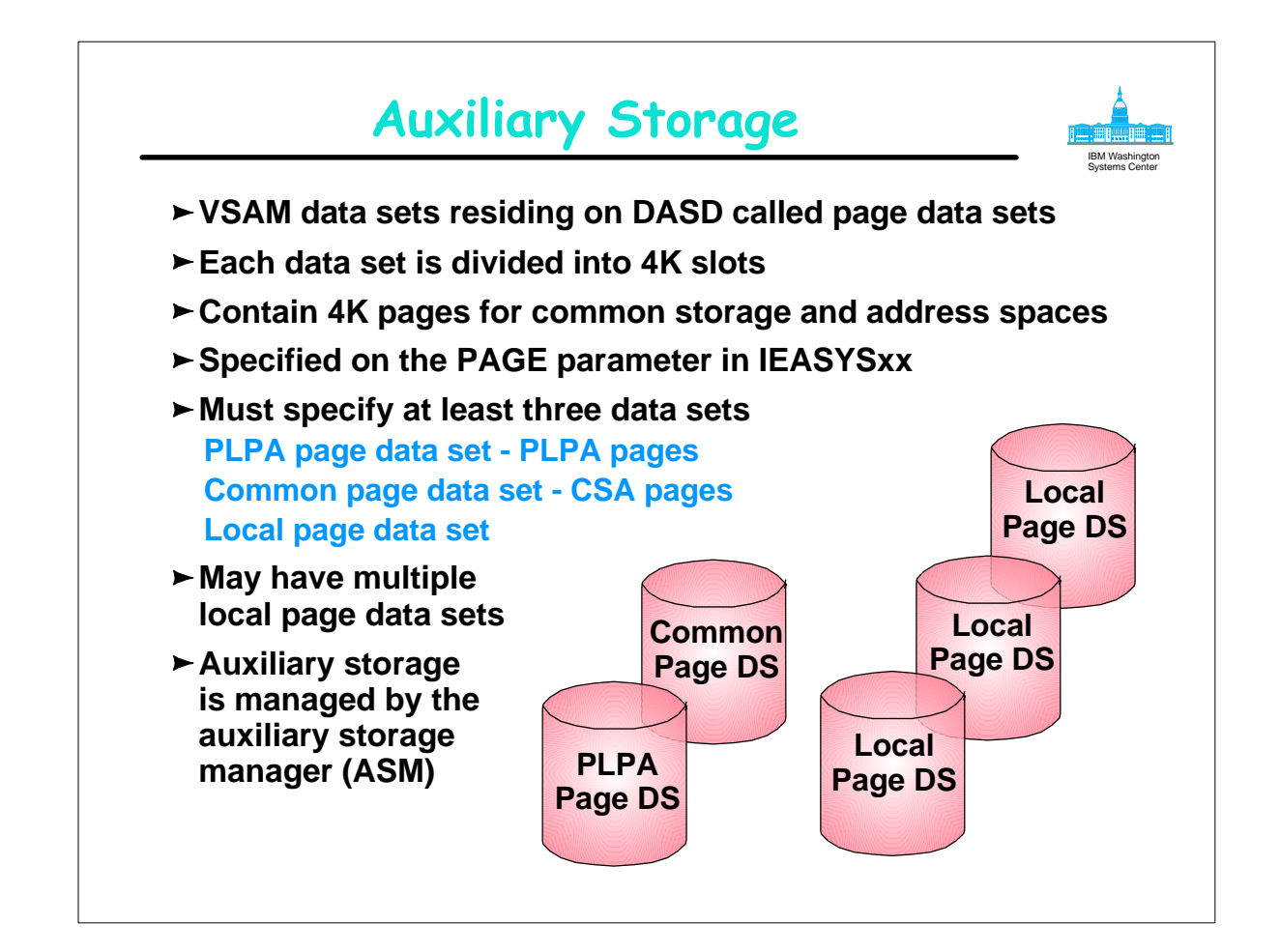

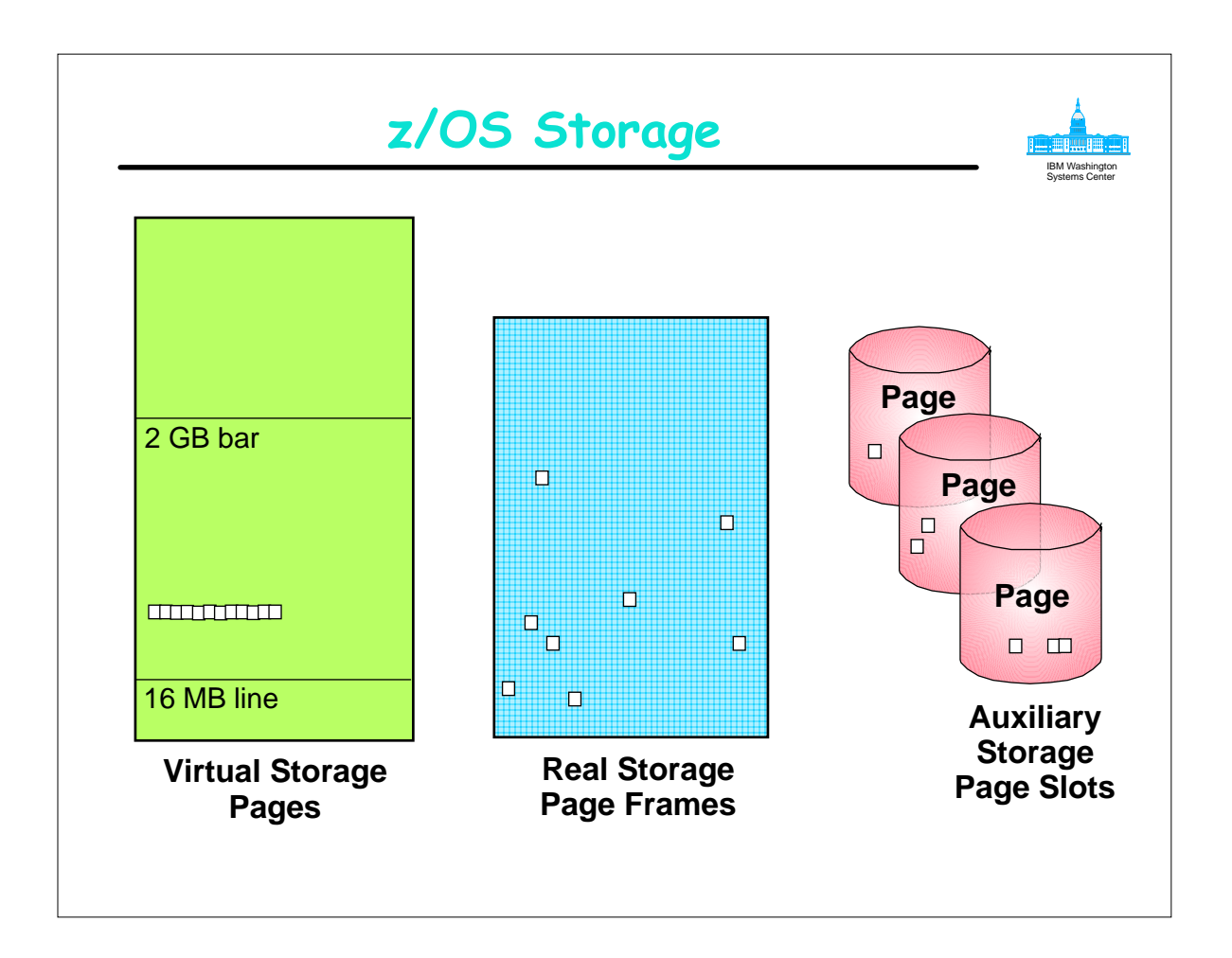

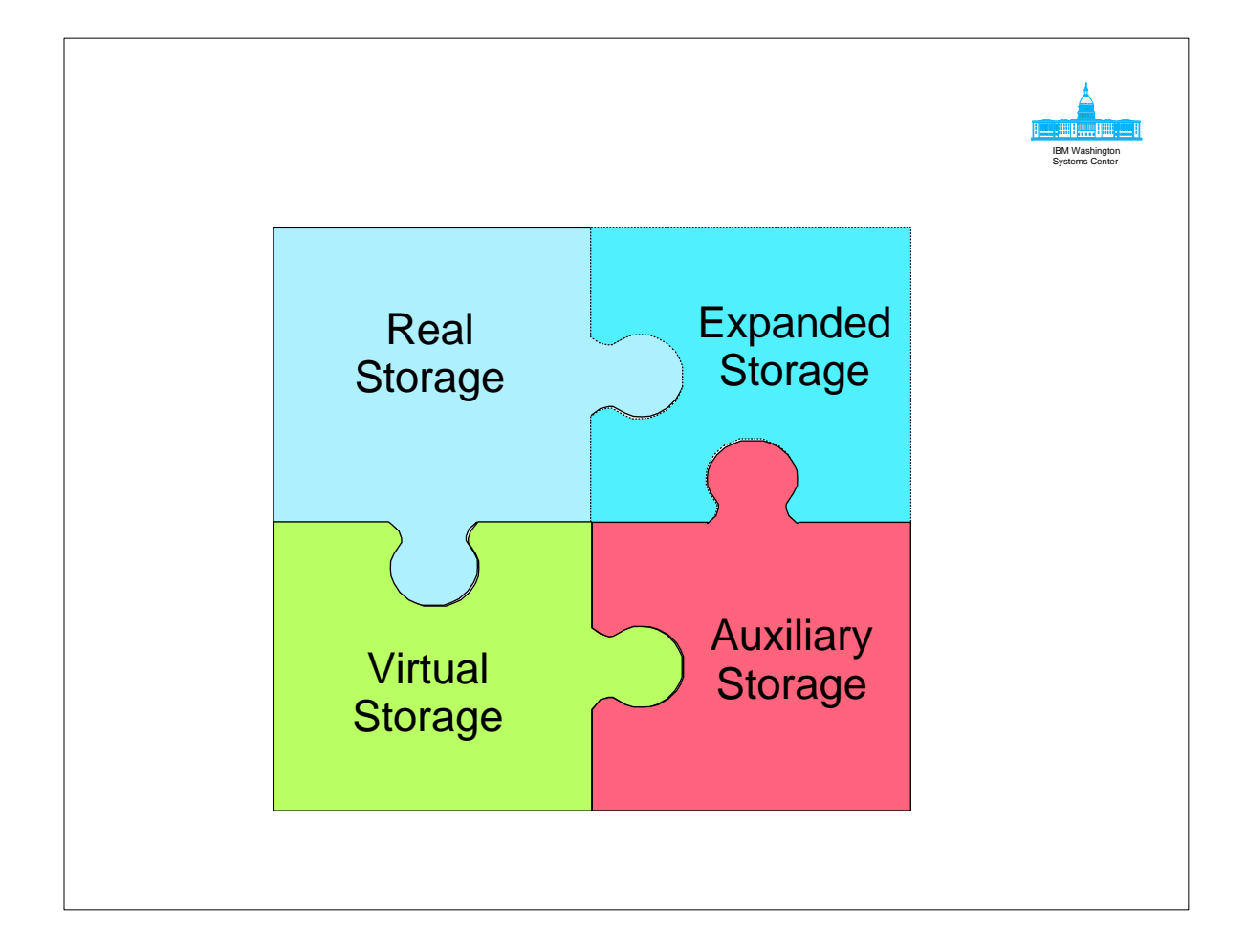

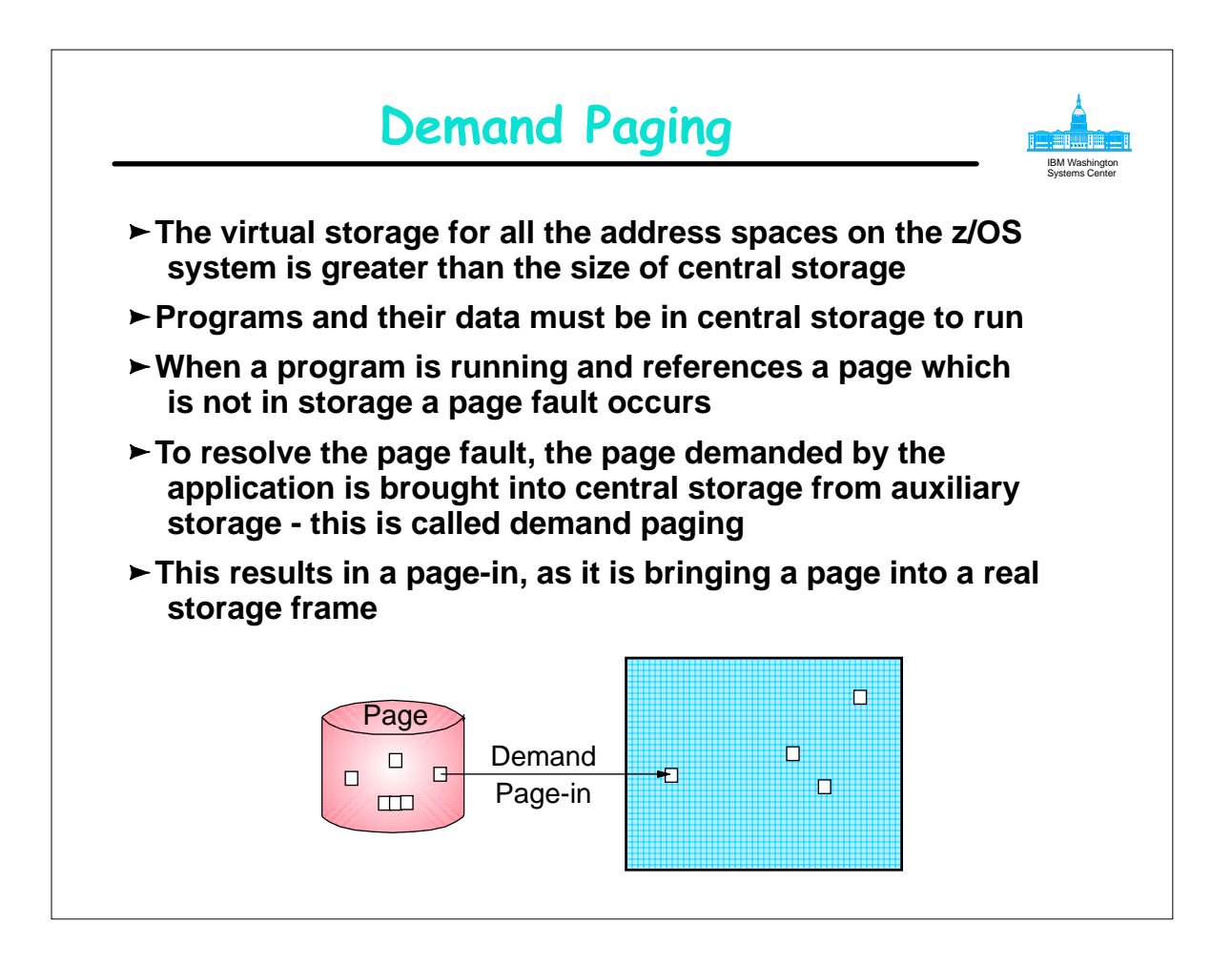

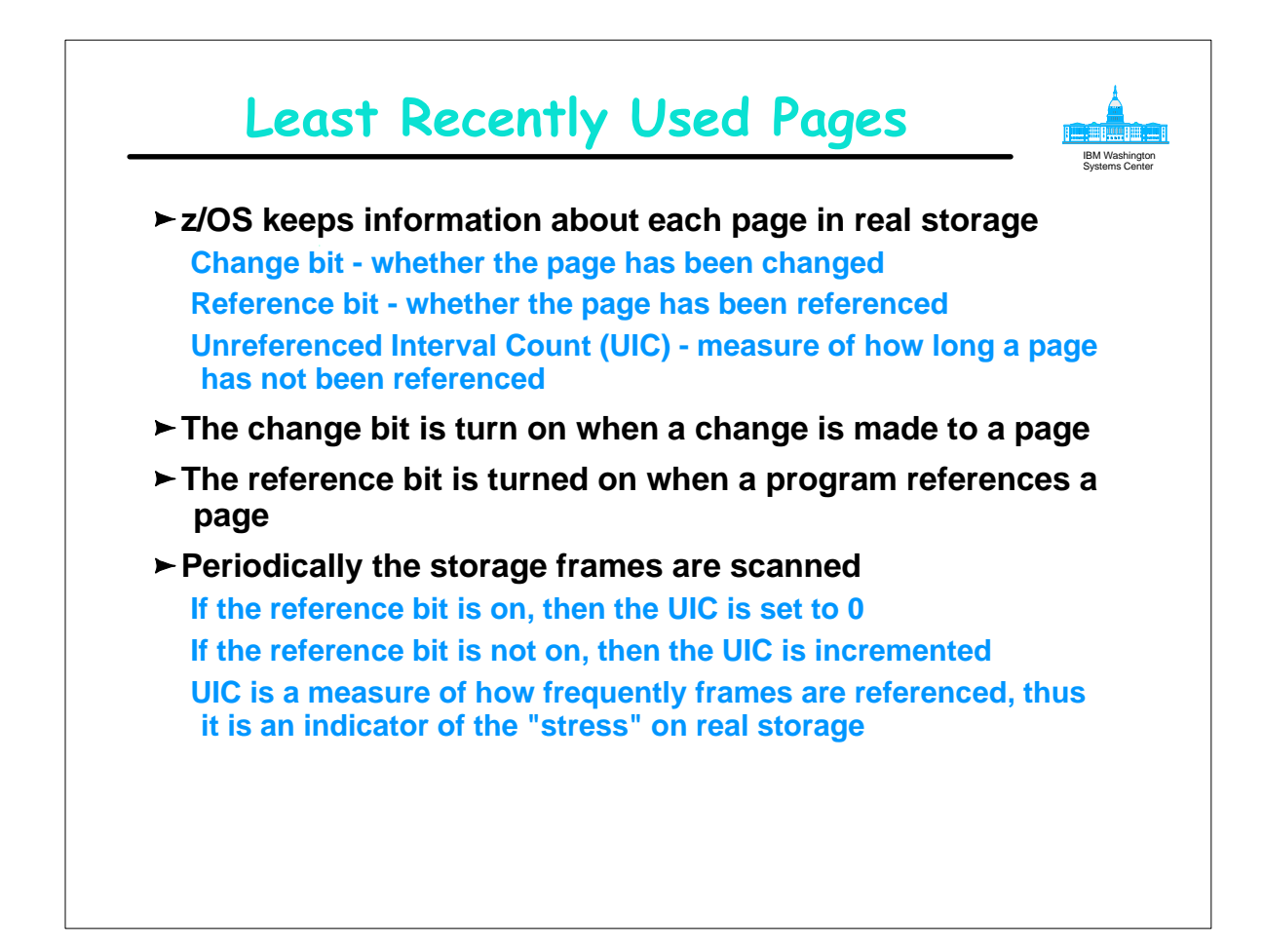

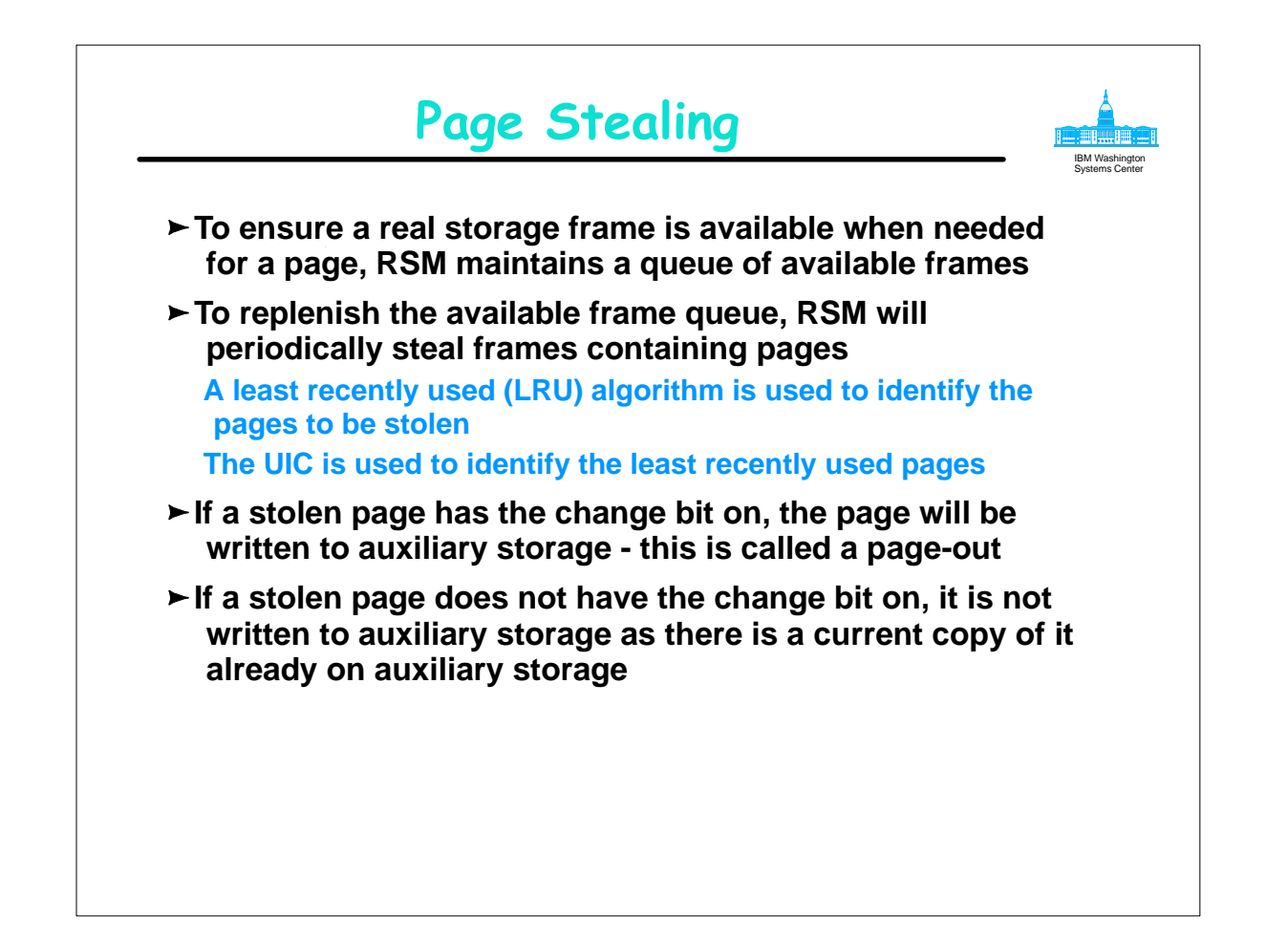

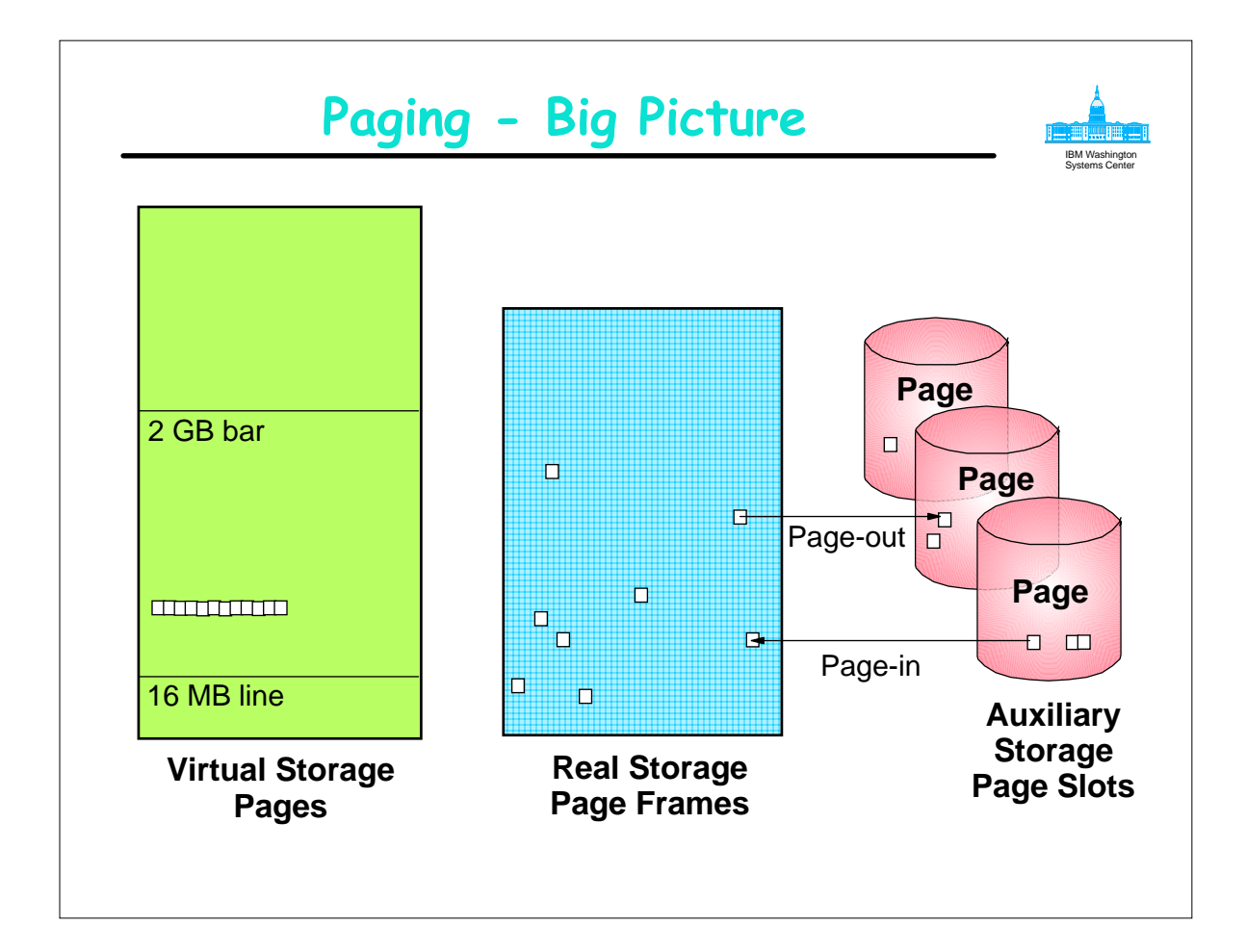

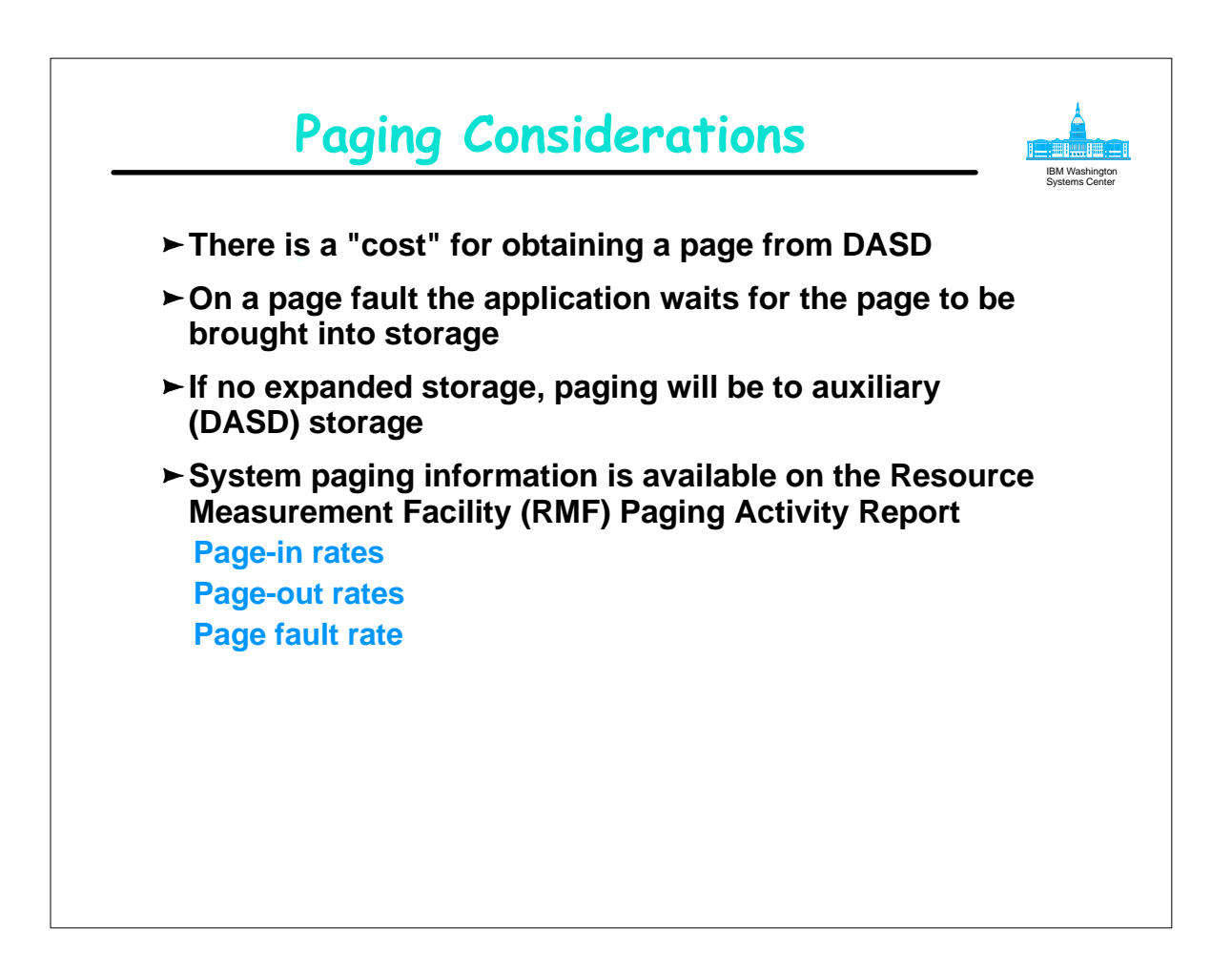

## **Paging Activity - Page Rates**

 **P A G I N G A C T I V I T Y** 

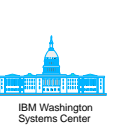

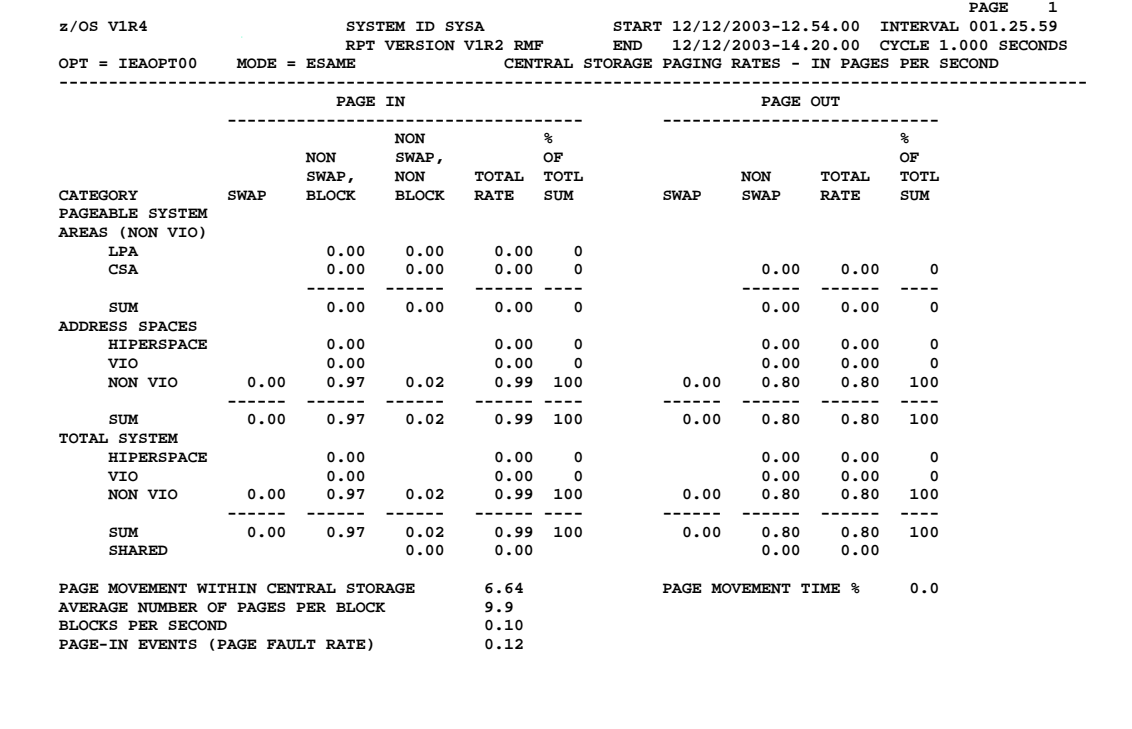

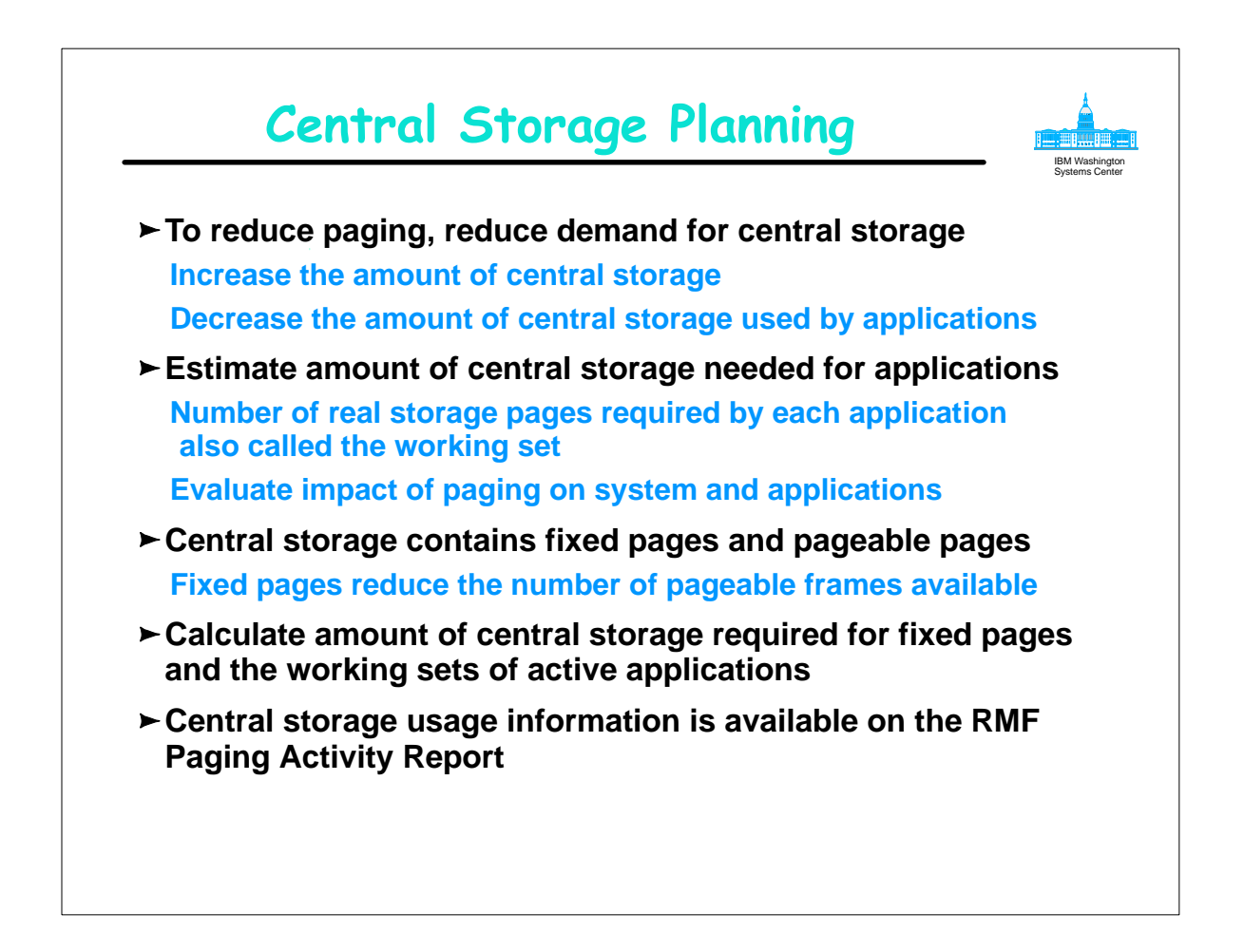

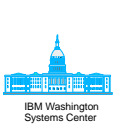

### **Paging Activity - Storage Usage**

#### **P A G I N G A C T I V I T Y**

 **z/OS V1R4 SYSTEM ID SYSA START 12/12/2003-12.54.00 INTERVAL 001.25.59 RPT VERSION V1R2 RMF END 12/12/2003-14.20.00 CYCLE 1.000 SECONDS OPT = IEAOPT00 MODE = ESAME CENTRAL STORAGE PAGING RATES - IN PAGES PER SECOND ---------------------------------------------------------------------------------------------------- FRAME AND SLOT COUNTS ----------------------------------------------------------------------------------------------------**  $(585\text{ SAMPLES})\footnotesize{\begin{tabular}{l} \multicolumn{2}{l}{\multicolumn{2}{l}{$ **FIXED FRAMES**<br>--------------------------- **---------------------------- NUCLEUS 2,227 2,227 2,227**  9QA 7,172 7,418 7,293<br>
LPA 78 78 78<br>
CSA 78 619 806 622<br>
LSQA 10,909 18,550 18,270<br>
REGIONS+SWA 4,247 7,700 4,370<br>
BELOW 16 MEG 86 122 110<br>
BETWEEN 16M-2G 14,767 17,648 16,792<br>
TOTAL FRAMES 25,257 36,399 32,861

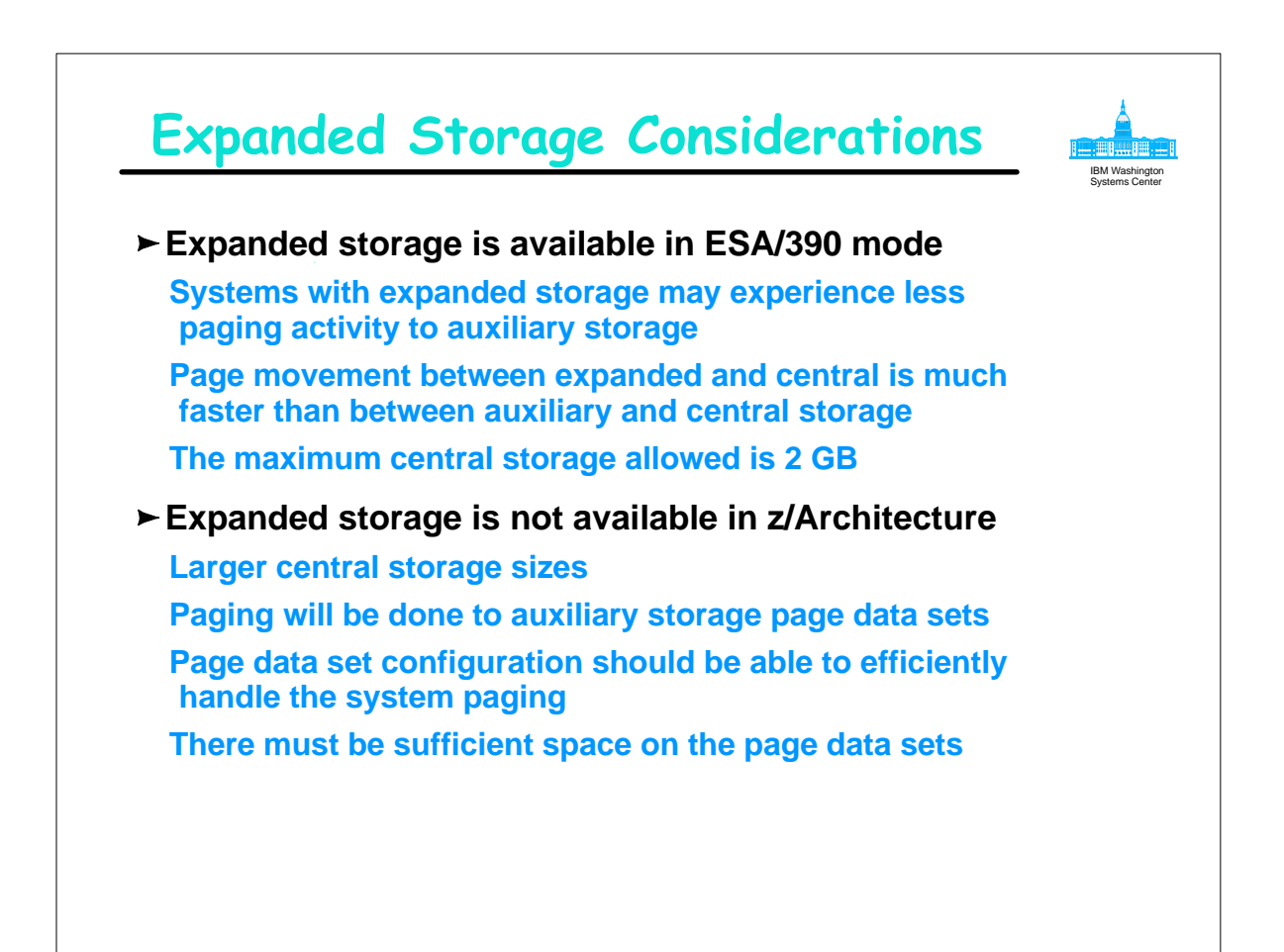

#### IBM Washington Systems Center **Suggest multiple local page data sets Verify page data sets have sufficient space Common area pages + private area pages of address spaces Prevent auxiliary storage shortage May wish to define and format an "extra" page data set If auxiliary storage shortage is detected LOGON, MOUNT and START commands are rejected Initiators are prevented from executing new jobs Cannot run a job to create a new page data set Can use PAGEADD command to add "extra" page data set Information on page data set slot usage is available on the RMF Page Dataset Activity Report Auxiliary Storage Considerations**

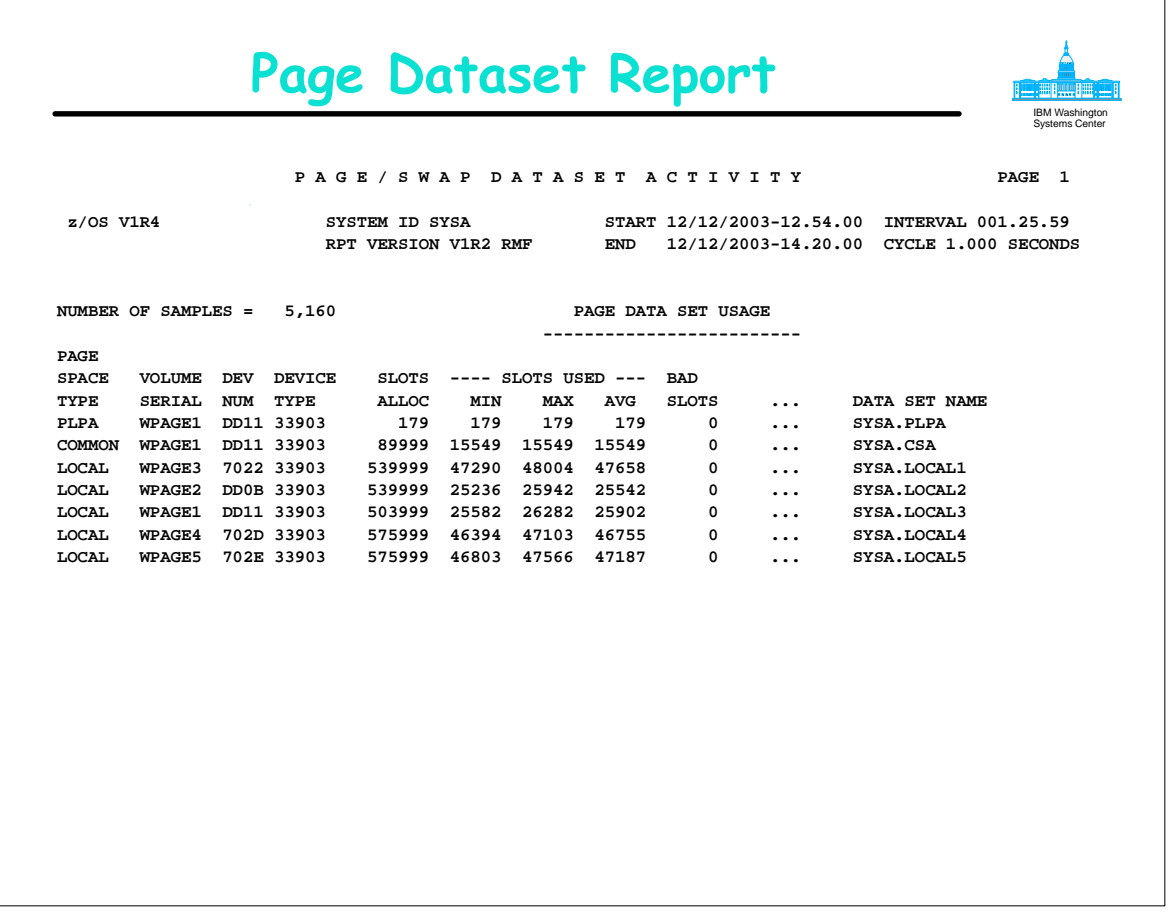

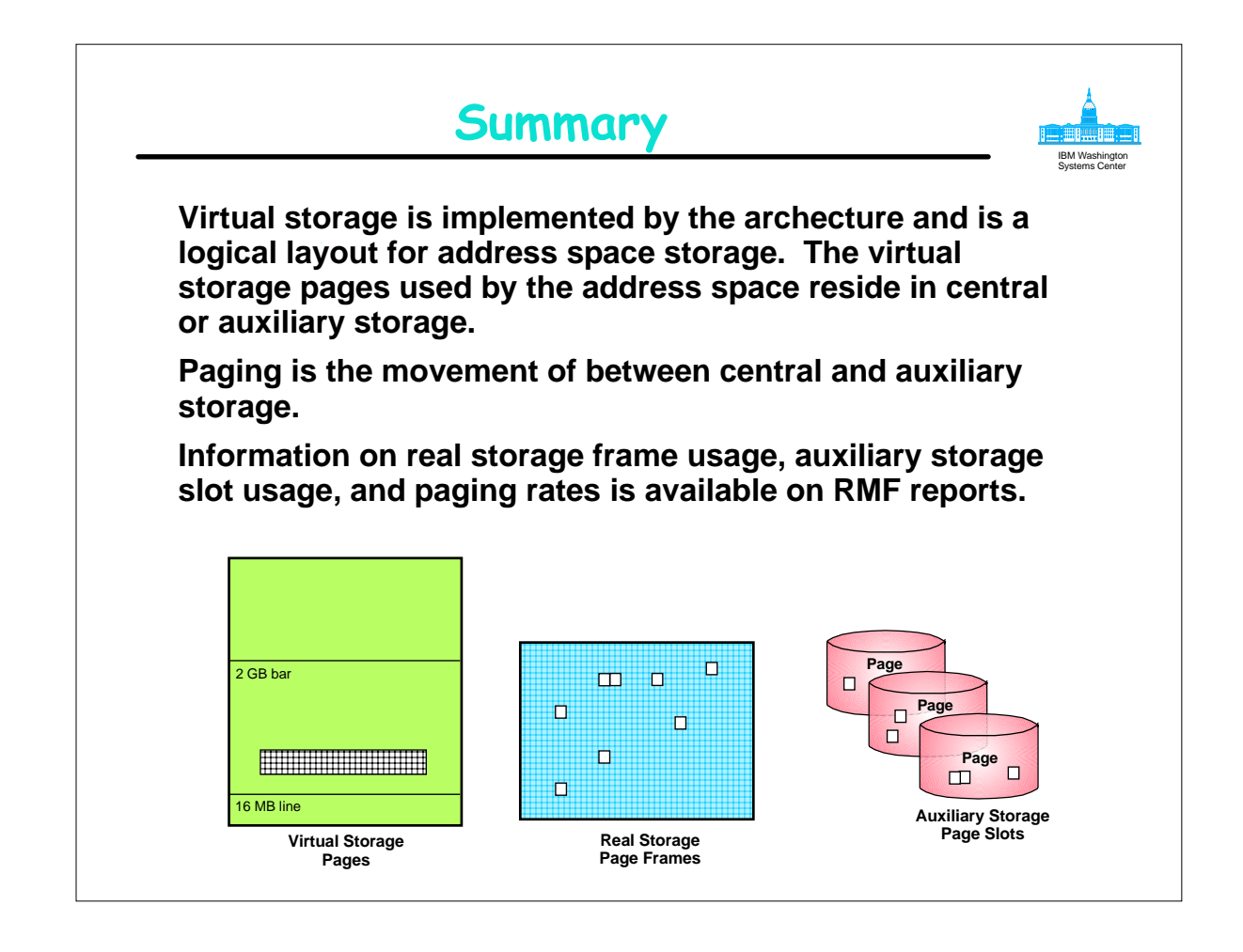

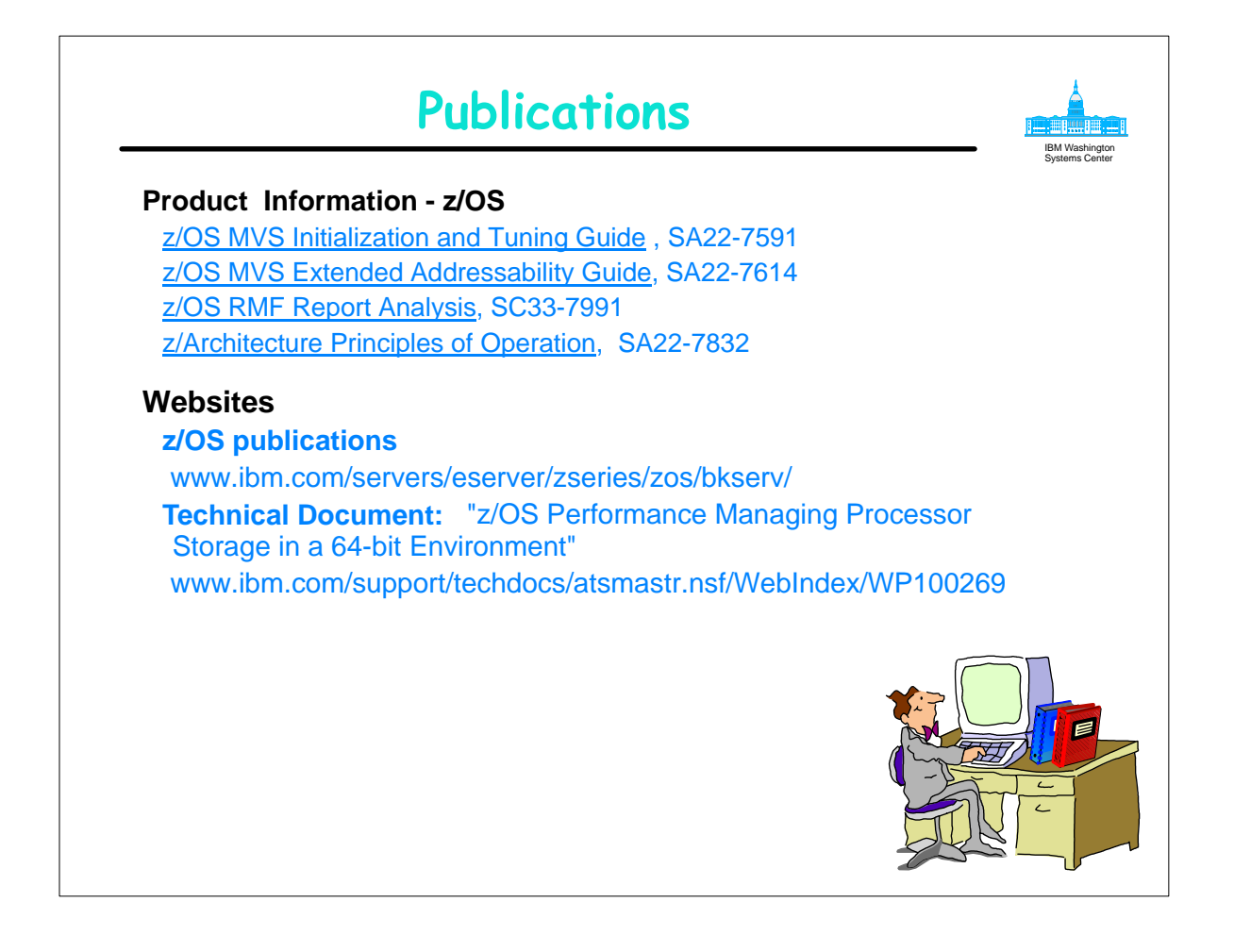